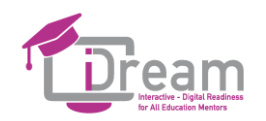

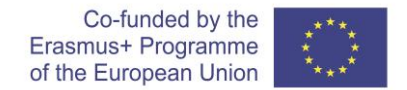

## **SCHEMAT PRACY**

**Moduł 1 Komunikacja i współpraca. Udostępnianie za pomocą technologii cyfrowych– dane, głos i wideo - jakie technologie są dostępne do nauczania online**

Odpowiedzialny podmiot: Fundacja Instytut Re-Integracji Społecznej

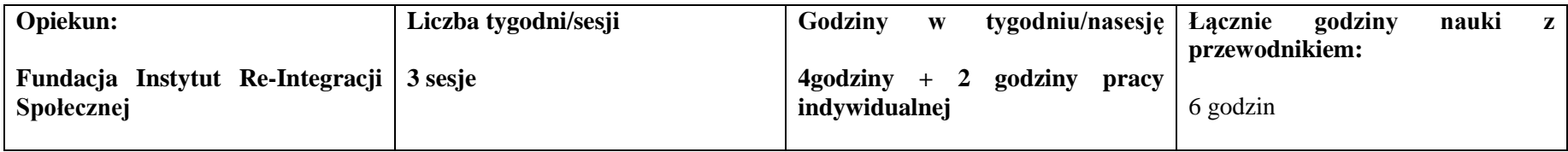

**Cele modułu:**

- **Rozwijanie umiejętności komunikacji i współpracy.**
- **Poszerzenie wiedzy na temat udostępniania za pomocą technologii cyfrowych - danych, głosu i wideo - jakie technologie są dostępne do nauki online.**

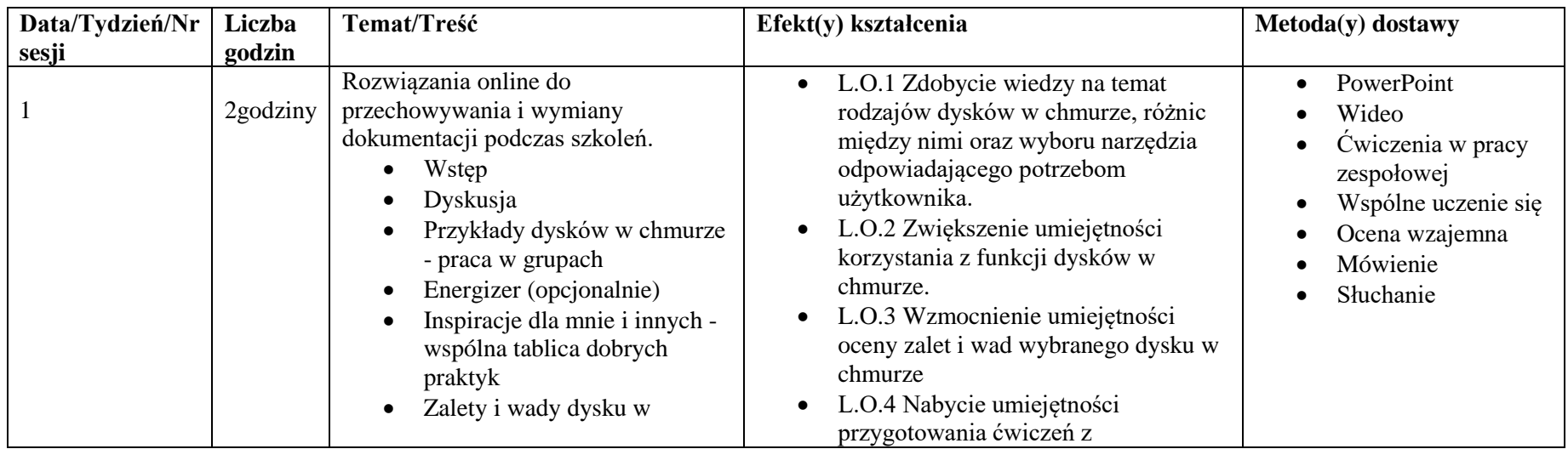

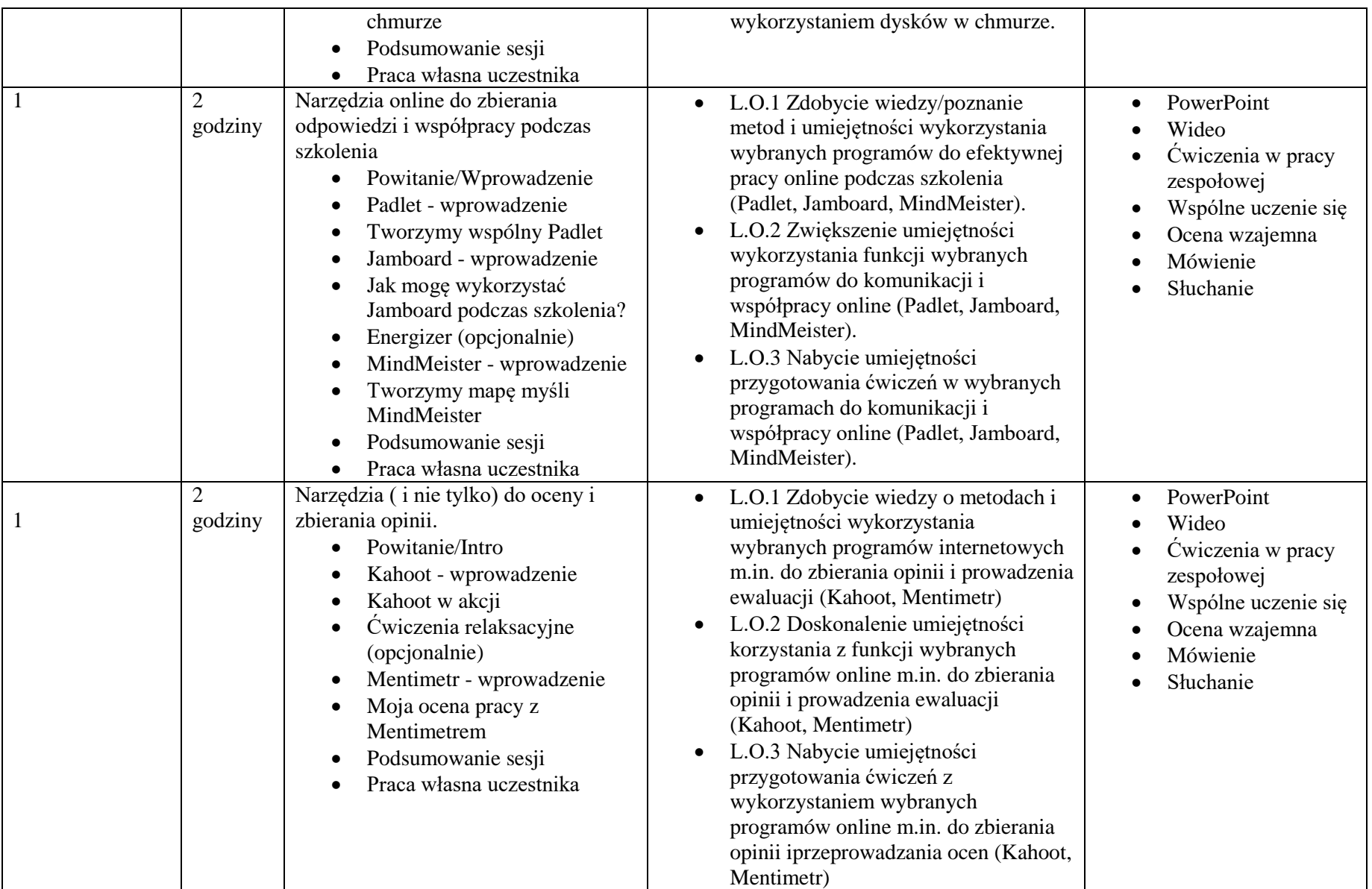

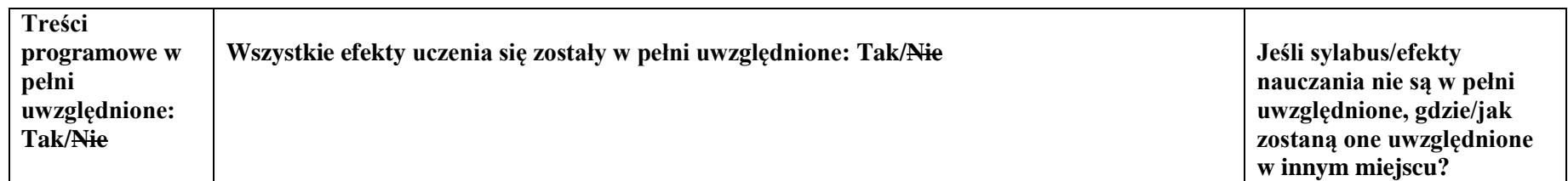